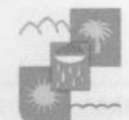

## **УПРАВЛЕНИЕ** ПО ОБРАЗОВАНИЮ И НАУКЕ АДМИНИСТРАЦИИ МУНИЦИПАЛЬНОГО ОБРАЗОВАНИЯ ГОРОДСКОЙ ОКРУГ ГОРОД-КУРОРТ СОЧИ КРАСНОДАРСКОГО КРАЯ Юных ленинцев ул., д. 5, город Сочи, Краснодарский край, 354000. Тел. (862) 264-14-06, факс (862) 264-71-88 E-mail: sed@edu.sochi.ru http://www.sochi.edu.ru-

23.05.2023 № 3773/26.01-22

Ha No

## **CIIPABKA**

По месту требования

В рамках семинара «Инновационные технологии использования театрализованной деятельности для повышения качества речевого развития дошкольников «В театр играем - речь развиваем», организованного муниципальным дошкольным образовательным бюджетным учреждением центром развития ребенка - детским садом № 110 «Юнга» муниципального образования городской округ город-курорт Сочи Краснодарского края, педагогические работники дошкольных образовательных организаций города Сочи 24 апреля 2023 года представили опыт работы по следующим темам:

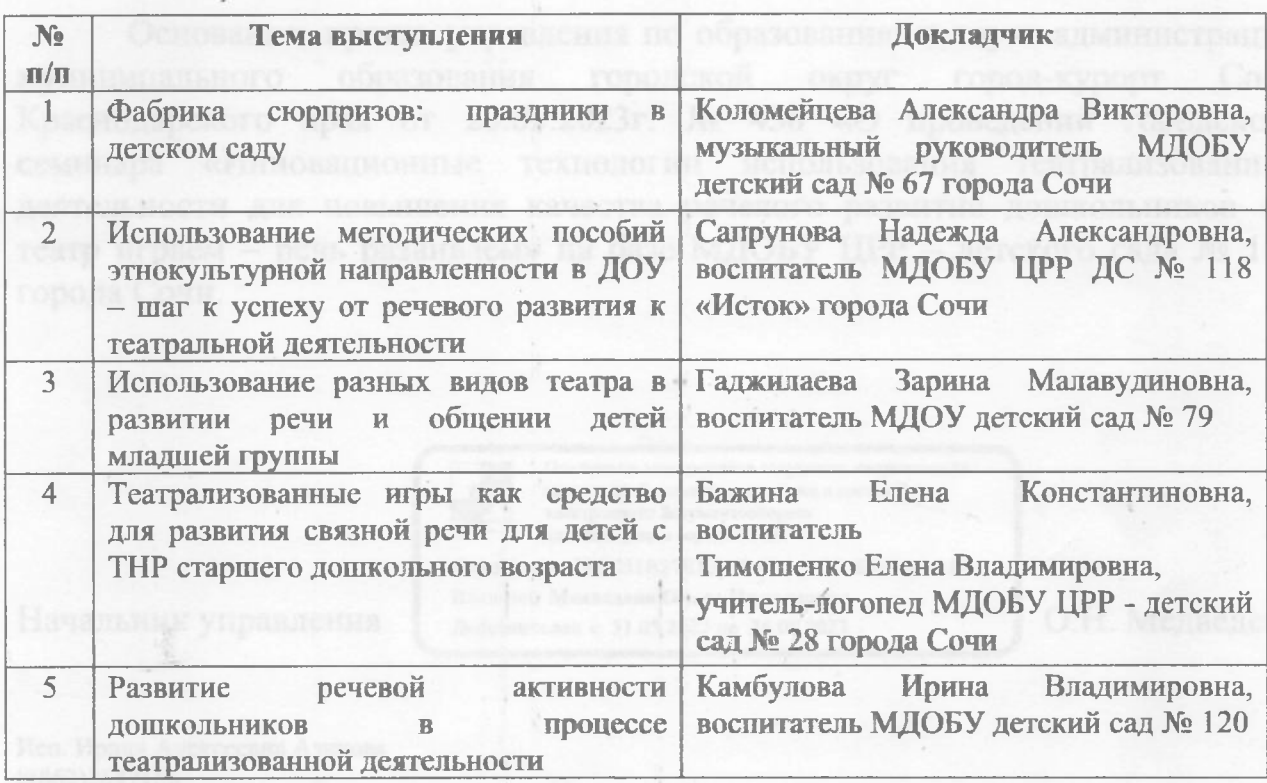

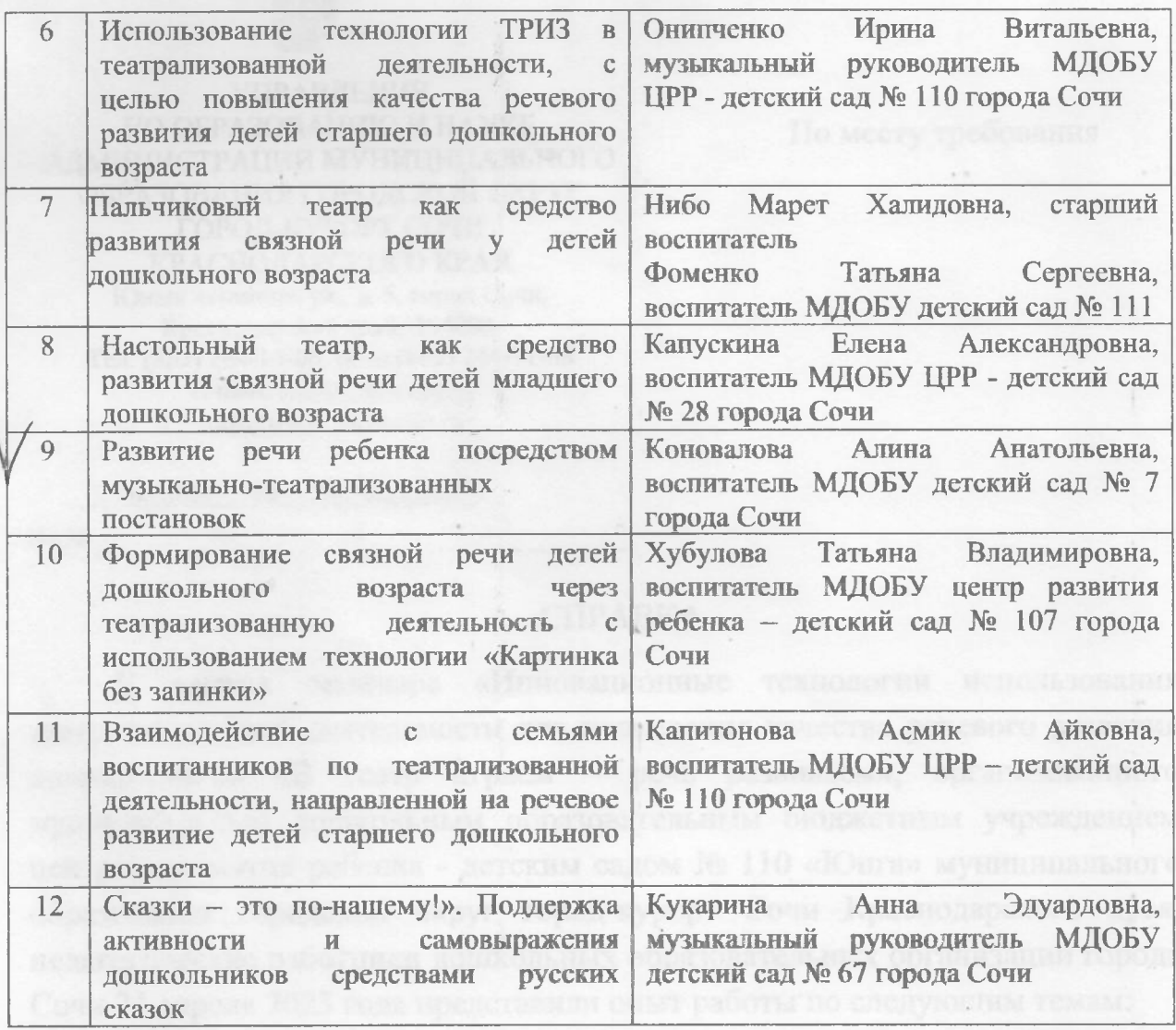

Основание: приказ управления по образованию и науке администрации образования городской округ город-курорт Сочи муниципального Краснодарского края от 20.03.2023г. № 450 «О проведении городского семинара «Инновационные технологии использования театрализованной деятельности для повышения качества речевого развития дошкольников «В театр играем - речь развиваем» на базе МДОБУ ЦРР - детского сада № 110 города Сочи.

Подлинник электронного документа, подписанного электронной подписью, хранится в системе электронного документооборота администрации города Сочи

Сертификат 7B3C51B27E17F5DC1A5B409E211ABAE2 Владелен Медведева Ольга Николаевиа Действителен с 31.05.2022 по 24.08.2023

О.Н. Медведева

Начальник управления

Исп. Ирина Алексеевна Азикова 8(862)2647156